# **Expresso Livre Comunidade - Melhoria #1034**

## **Ajustar o drag-and-drop de mensagens**

02/02/2022 17:01 h - Mauricio Luiz Viani

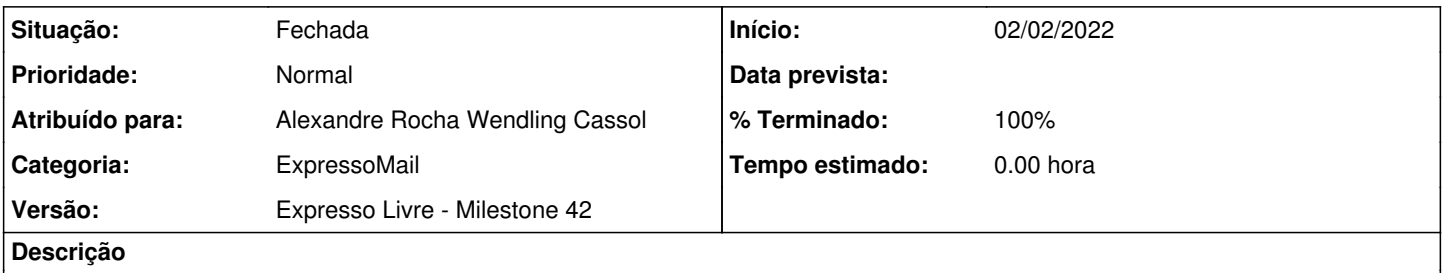

Modificar a configuração do drag-and-drop de mensagens, nas pastas, para iniciar o arrastar somente quando sair do limite da linha (<tr>) da mensagem selecionada.

## **Revisões associadas**

#### **Revisão 92cad71c - 02/02/2022 18:00 h - Alexandre Rocha Wendling Cassol**

Issue #1034 - Ajustar o drag-and-drop de mensagens

#### **Histórico**

#### **#1 - 02/02/2022 17:05 h - Mauricio Luiz Viani**

*- Tipo alterado de Defeito para Melhoria*

## **#2 - 02/02/2022 18:00 h - Alexandre Rocha Wendling Cassol**

*- % Terminado alterado de 0 para 80*

*- Situação alterado de Nova para Resolvida*

## **#3 - 03/02/2022 10:10 h - Mauricio Luiz Viani**

*- % Terminado alterado de 80 para 100*

*- Situação alterado de Resolvida para Fechada*